Simulations numériques du transfert de chaleur couplé conduction-rayonnement dans un milieu semi-transparent par la méthode des éléments finis

**LAZARD** Myriam

Email: myriam.lazard@univ-poitiers.fr

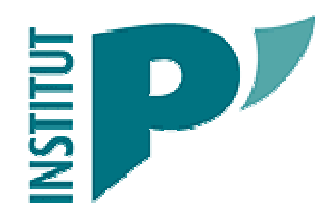

Institut PPrime, CNRS-Université de Poitiers-ENSMA, Département Fluides Thermique Combustion, EnSIP, B25, Campus Sud, 2 rue Pierre Brousse, 86022 Poitiers, France

Plan

Introduction

#### Mise en équations

Equation de la chaleur et du transfert radiatif Divergence du flux, luminance, flux radiatif

#### Résolution par la méthode des éléments finis

Discrétisation, forme variationnelle, fonctions d'interpolation

Calcul intégral, matrice de rigidité et vecteurs sollicitations

Quelques résultats de simulations

Cas 1D et 2D, régime permanent ou transitoire

Conclusion

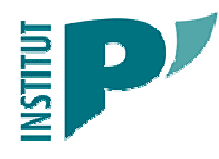

Simulations numériques du transfert de chaleur couplé dans un MST par éléments finis

**GDR ACCORT** Nancy, 8-9 décembre 2011

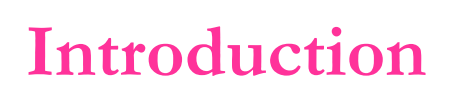

Etude et caractérisation de milieux semi-transparents

à partir de thermogrammes expérimentaux

Modèle semi-analytique pour l'inversion, étude stochastique

Validation du modèle, détermination des limites de validité

Modèle plus complet, simulations numériques

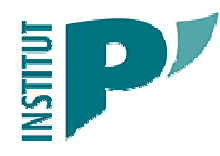

Equation de la chaleur et du transfert radiatif

$$
\left\{\nabla \rho C_p \left( \frac{\partial T}{\partial t} + \vec{v} \cdot \vec{\nabla} T \right) = -\vec{\nabla} \cdot (\vec{\varphi}_c + \vec{\varphi}_r) + P \right\}
$$

$$
\lambda \Delta T + P_r = \rho C_p \frac{\partial T}{\partial t}
$$

$$
P_r = -div(\vec{\varphi}_r)
$$

Flux radiatif déterminé à partir de l'équation aux luminances

$$
\frac{dL'}{ds} = -KL'(s) + KL_0(T)
$$

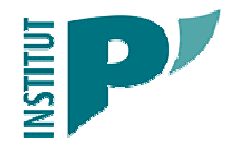

Simulations numériques du transfert de chaleur couplé dans un MST par éléments finis

**GDR ACCORT** Nancy, 8-9 décembre 2011

$$
\overline{\triangle}
$$

$$
\vec{q}_r(s) = \int_{4\pi} L'(s) \vec{s} \, d\Omega \qquad \qquad q_r = \vec{q}_r . \vec{n} = \int_{4\pi} L' . \vec{s} . \vec{n} \, d\Omega
$$

 $\sigma\!I$ 

 $\pi$ 

$$
\overline{L} = \frac{1}{4\pi} \int_{4\pi} L' d\Omega \qquad L_0 = \frac{n^2}{2\pi}
$$

$$
div(\vec{q}_r) = -4\pi K\vec{L} + 4\pi K L_0 = 4\pi K (L_0 - \vec{L})
$$

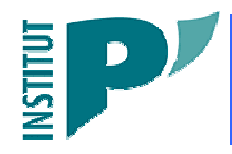

 $\epsilon$ 

Simulations numériques du transfert de chaleur<br>couplé dans un MST par éléments finis

**GDR ACCORT** Nancy, 8-9 décembre 2011

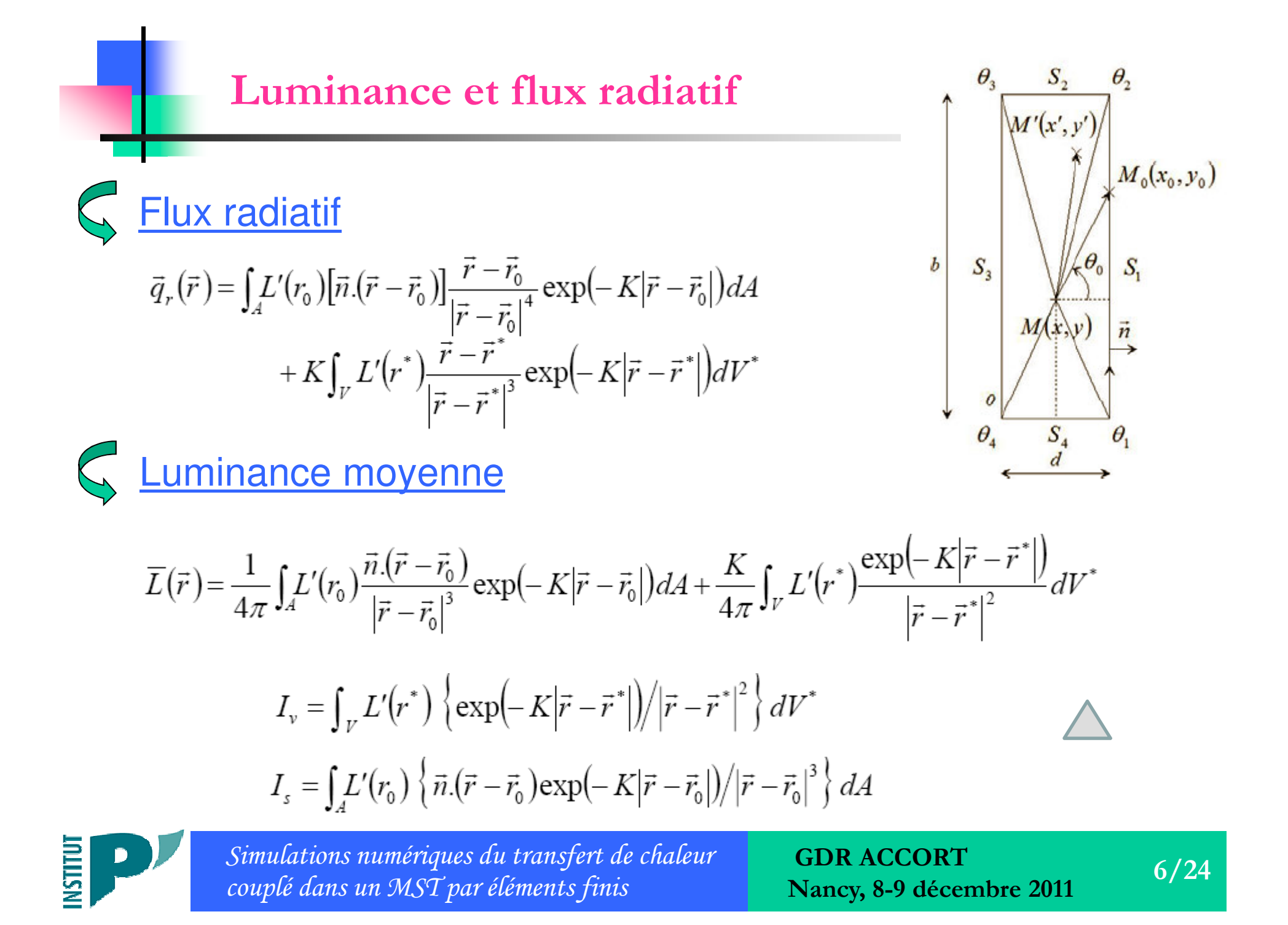

$$
I_{s_2} = 2 \pi L(d) E_2(K(d - x)) = 2 \pi (n^2 \sigma T(d)^4 / \pi) E_2(K(d - x))
$$

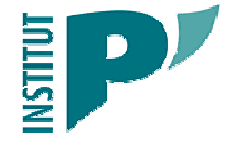

Simulations numériques du transfert de chaleur<br>couplé dans un MST par éléments finis

**GDR ACCORT** Nancy, 8-9 décembre 2011

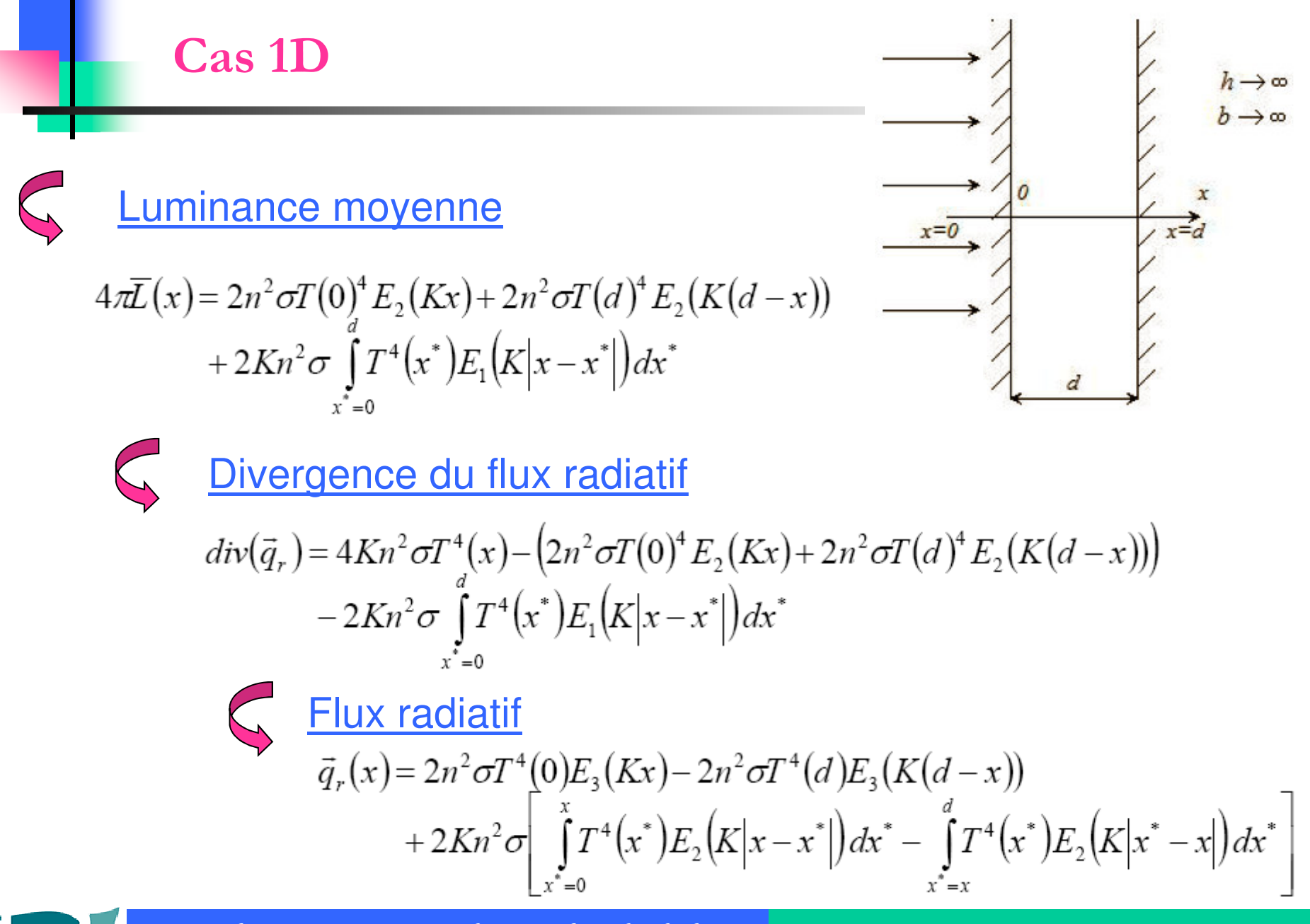

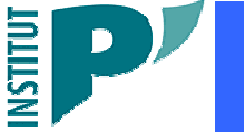

Simulations numériques du transfert de chaleur couplé dans un MST par éléments finis

**GDR ACCORT** Nancy, 8-9 décembre 2011

$$
\bigodot
$$

 $4\pi\overline{L}(x, y) = I_{s_1} + I_{s_2} + I_{s_3} + I_{s_4} + K I_{y}$ 

ויטואָטוועט עט ווטא ומטומנוו

$$
div(\vec{q}_r) = 4Kn^2\sigma T^4(x, y) - 4\pi K\overline{L}
$$

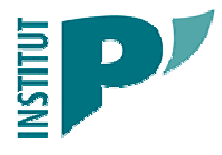

Simulations numériques du transfert de chaleur

**GDR ACCORT**  $9/24$ Nancy, 8-9 décembre 2011

# Résolution par la méthode des éléments finis

Equation différentielle non linéaire

$$
\lambda \cdot div\big(\overrightarrow{\text{grad}}(T)\big) - div(\vec{q}_r) = \rho \ C_p \ \frac{\partial T}{\partial t}
$$

$$
(div(\vec{q}_r) = 4Kn^2\sigma T^4(x, y) - 4\pi k\vec{L}
$$

Résolution à chaque pas de temps avec une méthode itérative

Initialisation de la procédure :

Solution du problème purement conductif

Solution du problème couplé après linéarisation du terme radiatif

$$
4Kn^2\sigma T^4(x, y) = 4Kn^2\sigma \overline{T}^3T(x, y)
$$

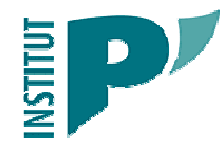

Simulations numériques du transfert de chaleur couplé dans un MST par éléments finis

**GDR ACCORT** Nancy, 8-9 décembre 2011

### Eléments finis : discrétisation

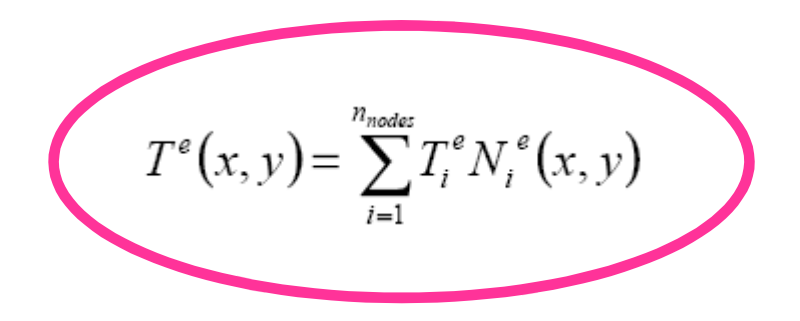

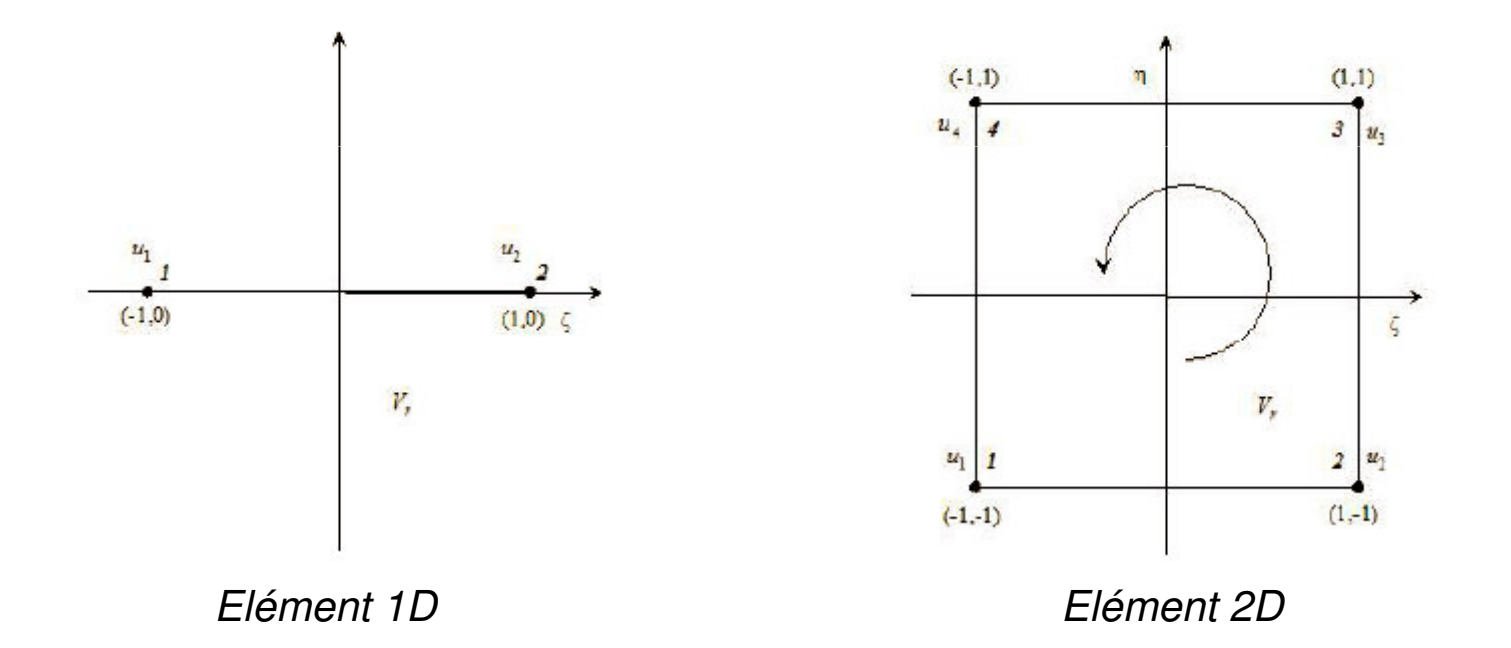

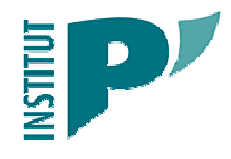

Simulations numériques du transfert de chaleur couplé dans un MST par éléments finis

**GDR ACCORT** Nancy, 8-9 décembre 2011

## Eléments finis : forme variationnelle

Produit scalaire  $\langle f, g \rangle = \iint_{\mathcal{V}} f \cdot g dV$  $\phi = \left\{ \left(N_1^1, N_2^1, N_3^1\right) \left(N_1^2, N_2^2, N_3^2\right), \dots, \left(N_1^e, N_2^e, N_3^e\right), \dots, \left(N_1^{n_{\text{el}t}}, N_2^{n_{\text{el}t}}, N_3^{n_{\text{el}t}}\right) \right\}$ 

Projection de l'équation différentielle sur chaque vecteur de la base

Divergence du flux radiatif composé de deux termes

Le premier est seulement fonction de la température

Traité comme la divergence du flux conductif

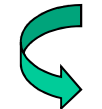

Le second contient la luminance

Fait intervenir toutes les températures du milieu et des limites

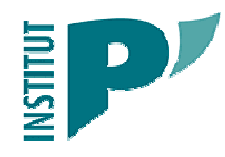

Simulations numériques du transfert de chaleur couplé dans un MST par éléments finis

**GDR ACCORT** Nancy, 8-9 décembre 2011

# Eléments finis : forme variationnelle

$$
\lambda \cdot div\big(\overrightarrow{\text{grad}}(T)\big) - 4Kn^2\sigma\overrightarrow{T}^3 \cdot T = F\big(x, y, \overrightarrow{T}\big) = 4\pi K\overrightarrow{L}
$$

Projection sur la base des vecteurs orthogonaux :

$$
\int_{V} \lambda \cdot div \left(\overrightarrow{\text{grad}}(T)\right) \cdot \phi \ dV - \iint_{V} 4Kn^2 \sigma \overline{T}^3 \cdot T \cdot \phi \ dV = \iint_{V} 4\pi K \overline{L} \cdot \phi \ dV
$$

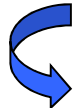

IPP du premier terme  $-\iint_{V} \lambda \cdot \overrightarrow{grad}(T) \cdot \overrightarrow{grad}(\phi) dV + \int_{S} \lambda \cdot \overrightarrow{grad}(T) \cdot \overrightarrow{n} \cdot \phi dS - \iint_{V} 4Kn^2 \overrightarrow{\sigma} \cdot T \cdot \phi dV$  $=\iint_{V} 4\pi K \overline{L} \cdot \phi dV$ 

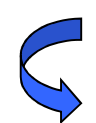

Introduction de la condition de Neumann sur (S) via le second terme

$$
\left(-\lambda \cdot \overrightarrow{\text{grad}}(T) + \vec{q}_r\right) \cdot \vec{n} = 0 \to \lambda \cdot \overrightarrow{\text{grad}}(T) \cdot \vec{n} = \vec{q}_r \cdot \vec{n}
$$

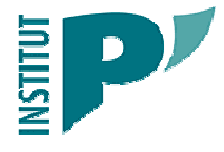

Simulations numériques du transfert de chaleur couplé dans un MST par éléments finis

**GDR ACCORT** Nancy, 8-9 décembre 2011

## Eléments finis : fonctions d'interpolation

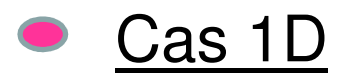

$$
\langle N \rangle_{(\xi)} = \frac{1}{2} \langle (1 - \xi); (1 + \xi) \rangle
$$

$$
[B]_{(\xi)} = grad(N)_{(\xi)} = \begin{bmatrix} -\frac{1}{2} & \frac{1}{2} \end{bmatrix}
$$

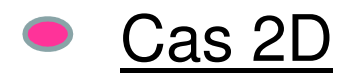

$$
\langle N \rangle_{(\xi,\eta)} = \frac{1}{4} \langle (1-\xi)(1-\eta), (1+\xi)(1-\eta), (1+\xi)(1+\eta), (1-\xi)(1+\eta) \rangle
$$
  

$$
[B]_{(\xi,\eta)} = grad(N)_{(\xi,\eta)} = \frac{1}{4} \begin{bmatrix} (-1+\eta) & (1-\eta) & (1+\eta) & -(1+\eta) \\ (-1+\xi) & -(1+\xi) & (1+\xi) & (1-\xi) \end{bmatrix}
$$

**INSTITUT** 

Simulations numériques du transfert de chaleur<br>couplé dans un MST par éléments finis

**GDR ACCORT** Nancy, 8-9 décembre 2011

Eléments finis : calcul intégral

$$
\iint_V \lambda \cdot \overrightarrow{\mathrm{grad}}(T) \cdot \overrightarrow{\mathrm{grad}}(\phi) \, dV = \sum_{i=1}^{n_{\mathrm{elt}}} \iint_{V_i^e} \lambda \cdot \overrightarrow{\mathrm{grad}}(T) \cdot \overrightarrow{\mathrm{grad}}(N^e) \, dV_i^e
$$

$$
T^{e}(x, y) = \sum_{i=1}^{n_{nodes}} N_i^{e}(x, y) T_i^{e} = \langle N^{e} \rangle_{(x, y)} \{T^{e}\}
$$

$$
\iint_{V^e} \dots dV^e = \iint_{V^r} \dots \det(J) dV^r
$$

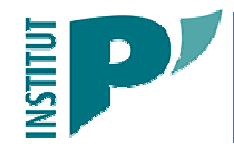

Simulations numériques du transfert de chaleur<br>couplé dans un MST par éléments finis

**GDR ACCORT** Nancy, 8-9 décembre 2011

Eléments finis : calcul intégral

**Case 1D** 
$$
[J] = \frac{(x_2 - x_1)}{2} = \frac{1}{2}
$$
  
\n**Case 2D** 
$$
[J] = \frac{1}{4} \begin{bmatrix} (-1 + \eta) & (1 - \eta) & (1 + \eta) & -(1 + \eta) \\ (-1 + \xi) & -(1 + \xi) & (1 + \xi) & (1 - \xi) \end{bmatrix} \begin{bmatrix} x_1 & y_1 \\ x_2 & y_2 \\ x_3 & y_3 \\ x_4 & y_4 \end{bmatrix}
$$

$$
[J] = \begin{bmatrix} a & 0 \\ 0 & b \end{bmatrix} \quad \det(J) = ab
$$

$$
[j] = [J]^{-1} = \frac{1}{ab} \begin{bmatrix} b & 0 \\ 0 & a \end{bmatrix}
$$

$$
\iint_{\mathcal{V}^e} f(x, y) dx dy = \int_{\xi = -1}^{1} \int_{\eta = -1}^{1} f(\xi, \eta) \det(J) d\xi d\eta
$$

**INSTITUT** 

Simulations numériques du transfert de chaleur<br>couplé dans un MST par éléments finis

**GDR ACCORT** Nancy, 8-9 décembre 2011

Eléments finis : calcul intégral

Matrice de rigidité et vecteur sollicitation  $K_i^e = \lambda^e \int \int [B]_{(\xi,\eta)}[j][B]_{(\xi,\eta)} \det(J) d\xi d\eta$  $K_1^e = \frac{\lambda^e}{6(ab)} \begin{bmatrix} 2(a^2 + b^2) & a^2 - 2b^2 & -(a^2 + b^2) & -2a^2 + b^2 \\ - & 2(a^2 + b^2) & -2a^2 + b^2 & -(a^2 + b^2) \\ - & - & 2(a^2 + b^2) & a^2 - 2b^2 \\ - & - & - & 2(a^2 + b^2) \end{bmatrix}$  $K_2^e = 4Kn^2\sigma\overline{T}^{e^3} \int_{\xi=-1}^1 \int_{\eta=-1}^1 \{N\}_{(\xi,\eta)} \langle N \rangle_{(\xi,\eta)} \det(J) d\xi d\eta$  $K_2^e = \frac{4Kn^2\sigma\overline{T}e^3}{9}(ab)\begin{vmatrix} 4 & 2 & 1 & 2 \\ - & 4 & 2 & 1 \\ - & - & 4 & 2 \end{vmatrix}$  $F^e = \overline{F}^e \int \int {\{N\}}_{(\xi,\eta)} \det(J) d\xi d\eta$   $F^e = \overline{F}^e(ab) \{1 \ 1 \ 1 \}^t$ 

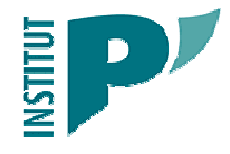

Simulations numériques du transfert de chaleur couplé dans un MST par éléments finis

**GDR ACCORT** Nancy, 8-9 décembre 2011

#### **Cas 1D permanent**

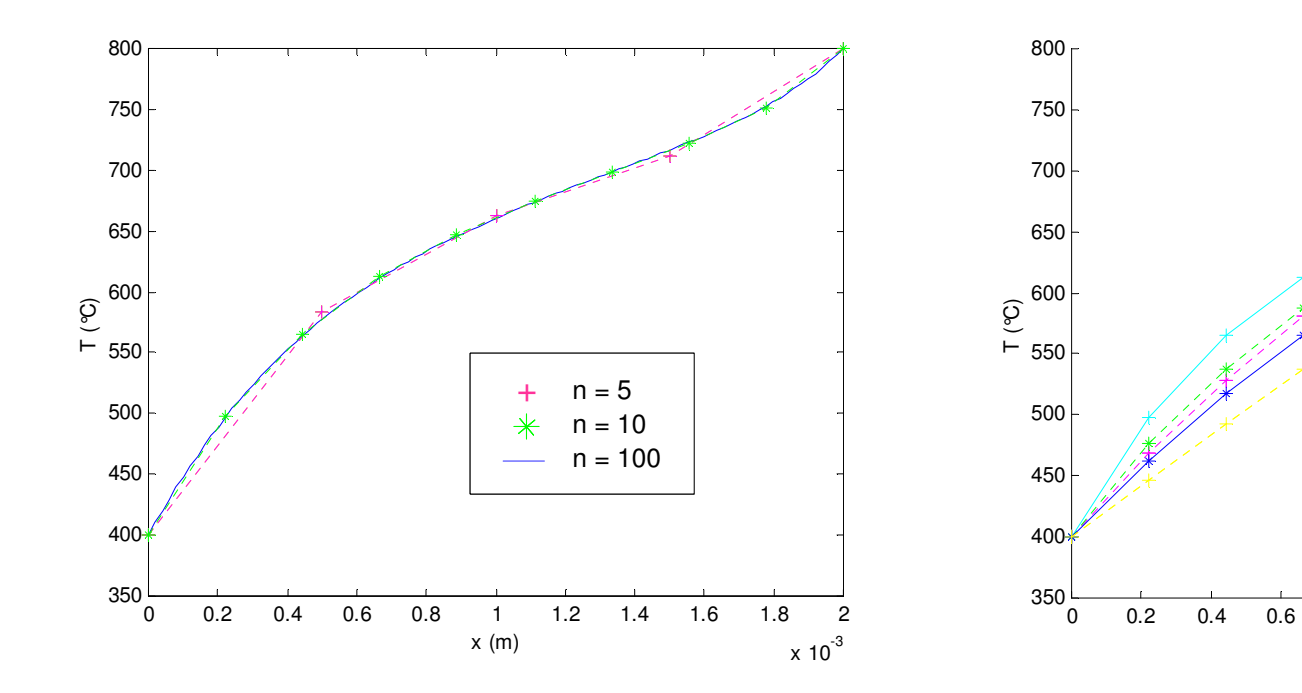

Influence du nombre de noeuds

Influence du coefficient d'absorption

 $\overline{1}$ 

 $x(m)$ 

 $0.8$ 

 $K = 5.10<sup>4</sup> m<sup>-1</sup>$ 

 $K = 5.10<sup>3</sup> m<sup>-1</sup>$ 

 $K = 5.10<sup>2</sup> m<sup>-1</sup>$ 

 $K = 5.10^{1}$  m<sup>-1</sup>  $K = 5.10^{o}$  m<sup>-1</sup>

 $1.6$ 

 $1.8$ 

2

 $x 10^{-3}$ 

 $\ddot{}$ 

 $\ast$ 

 $\ast$ 

 $1.2$ 

 $1.4$ 

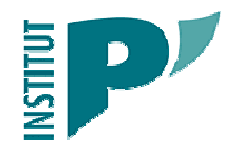

Simulations numériques du transfert de chaleur couplé dans un MST par éléments finis

**GDR ACCORT** Nancy, 8-9 décembre 2011

## **Cas 2 D permanent**

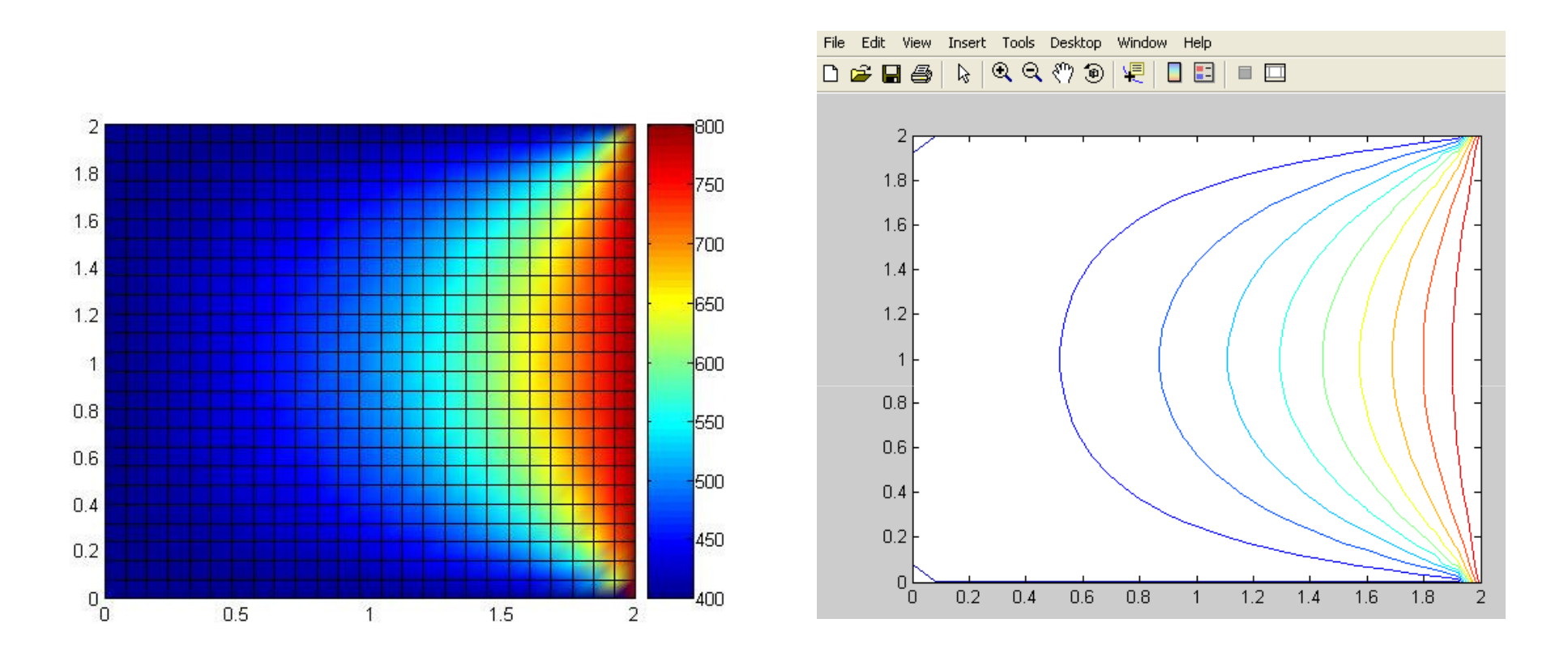

Temperature,  $n_x=n_y=25$ ,  $K=0$  m<sup>-1</sup>

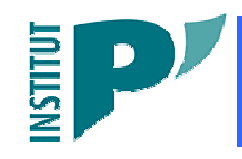

Simulations numériques du transfert de chaleur couplé dans un MST par éléments finis

**GDR ACCORT** Nancy, 8-9 décembre 2011

### **Cas 2D permanent**

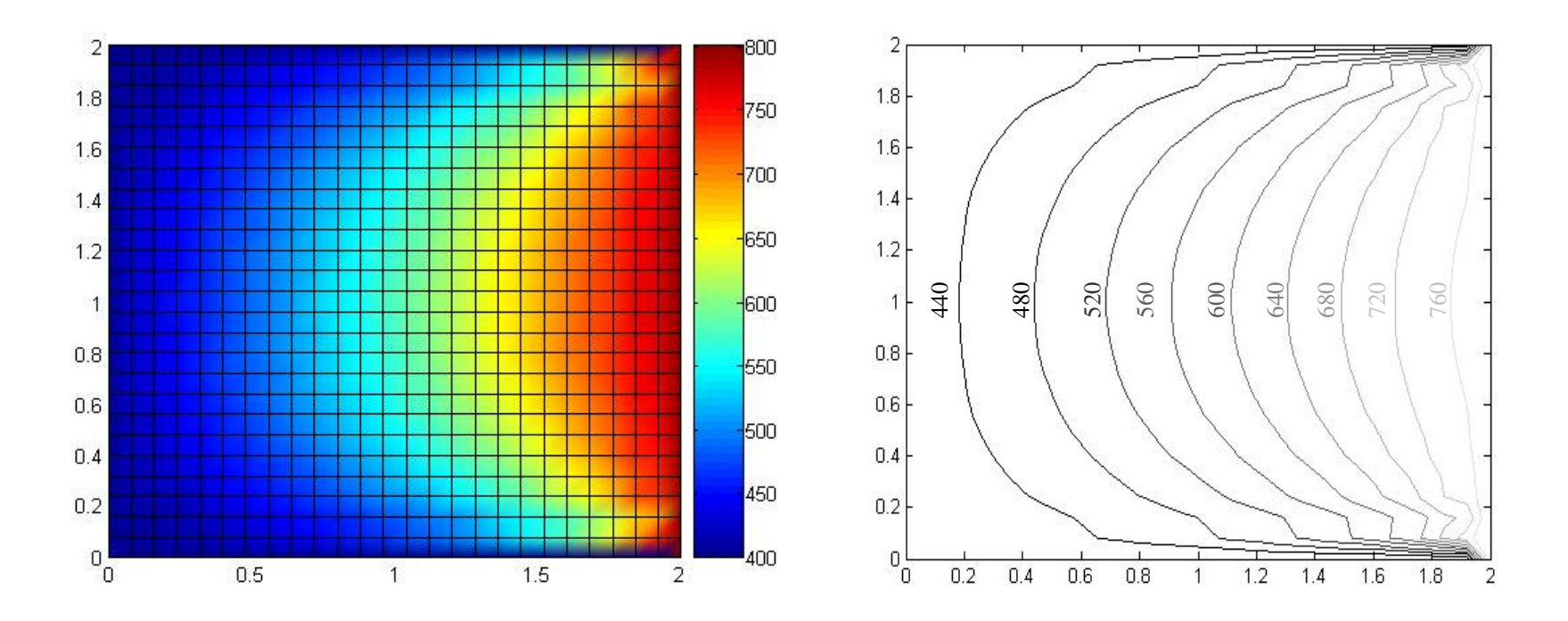

Temperature,  $n_x=n_y=25$ ,  $K=5$   $m<sup>-1</sup>$ 

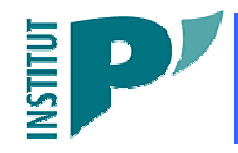

Simulations numériques du transfert de chaleur couplé dans un MST par éléments finis

**GDR ACCORT** Nancy, 8-9 décembre 2011

### **Cas 1D transitoire**

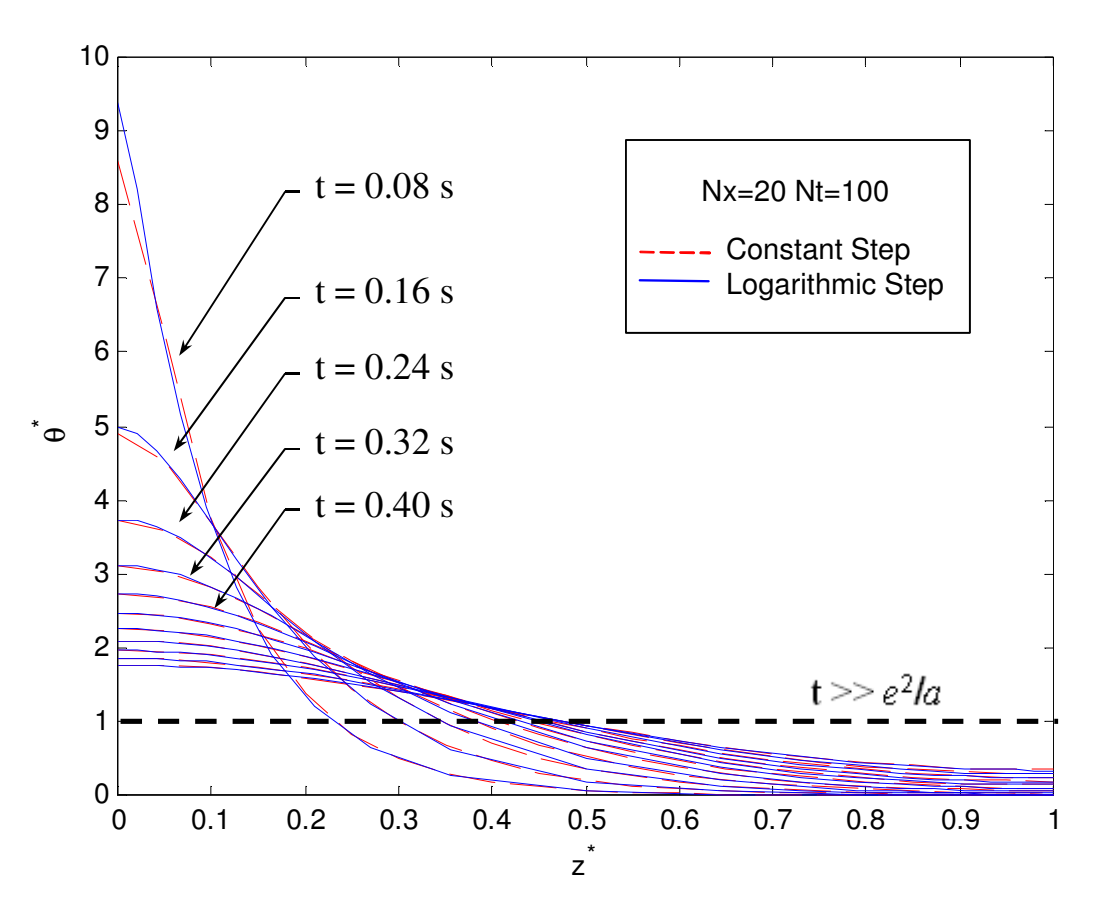

Profil de température à différents instants

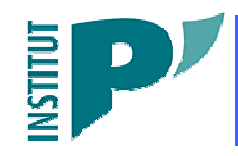

Simulations numériques du transfert de chaleur couplé dans un MST par éléments finis

**GDR ACCORT** Nancy, 8-9 décembre 2011

## **Cas 1D transitoire**

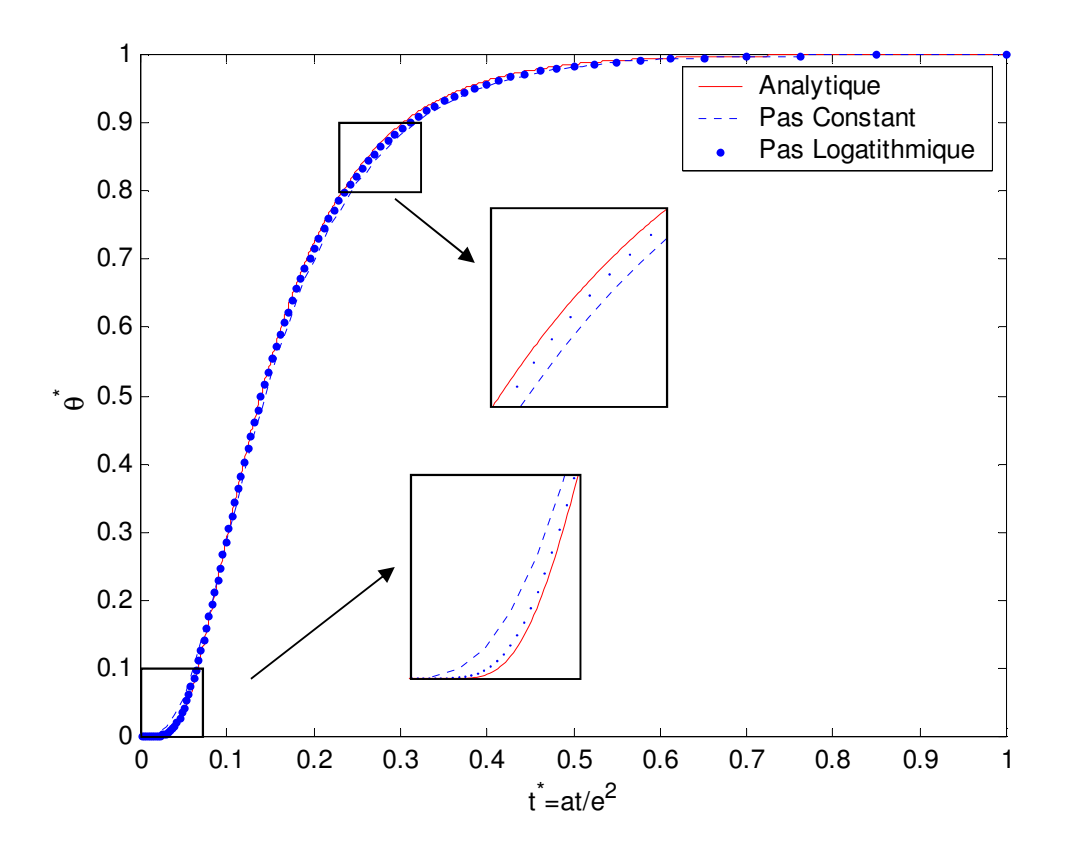

Thermogramme (influence de la nature du pas de temps)

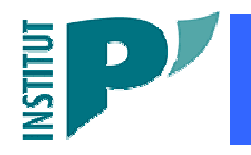

Simulations numériques du transfert de chaleur couplé dans un MST par éléments finis

**GDR ACCORT** Nancy, 8-9 décembre 2011

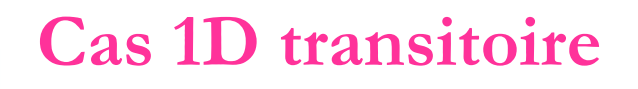

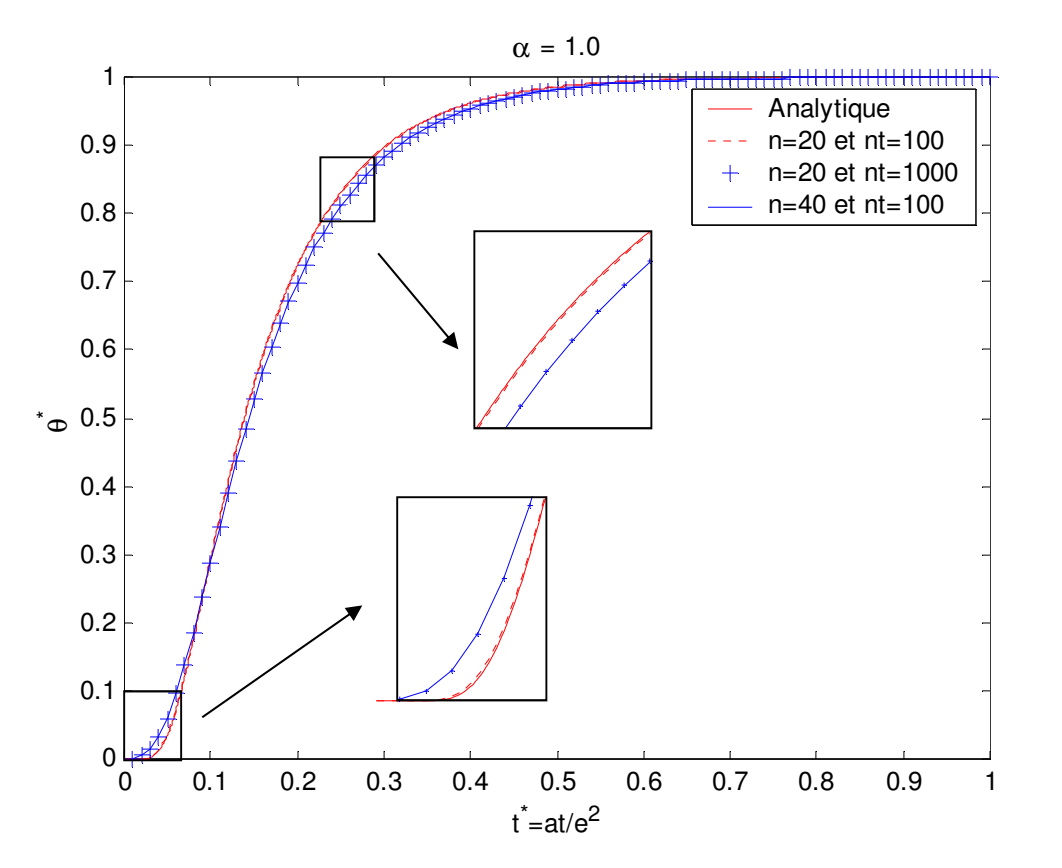

Thermogramme (influence du nombre de noeuds)

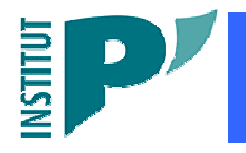

Simulations numériques du transfert de chaleur couplé dans un MST par éléments finis

**GDR ACCORT** Nancy, 8-9 décembre 2011

# **Conclusion et perspectives**

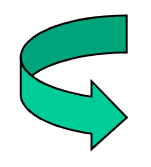

Validation modèle semi-analytique

Notamment dans le cadre de la méthode Flash

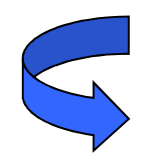

Etape préliminaire et nécessaire à d'autres simulations

But : mise en place de X-FEM

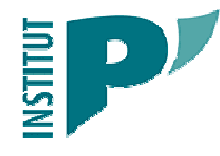

Simulations numériques du transfert de chaleur couplé dans un MST par éléments finis

**GDR ACCORT** Nancy, 8-9 décembre 2011